# Cheatography

## Metasploit Cheat Sheet Cheat Sheet by Alexynior [\(alexismon\)](http://www.cheatography.com/alexismon/) via [cheatography.com/121671/cs/22368/](http://www.cheatography.com/alexismon/cheat-sheets/metasploit-cheat-sheet)

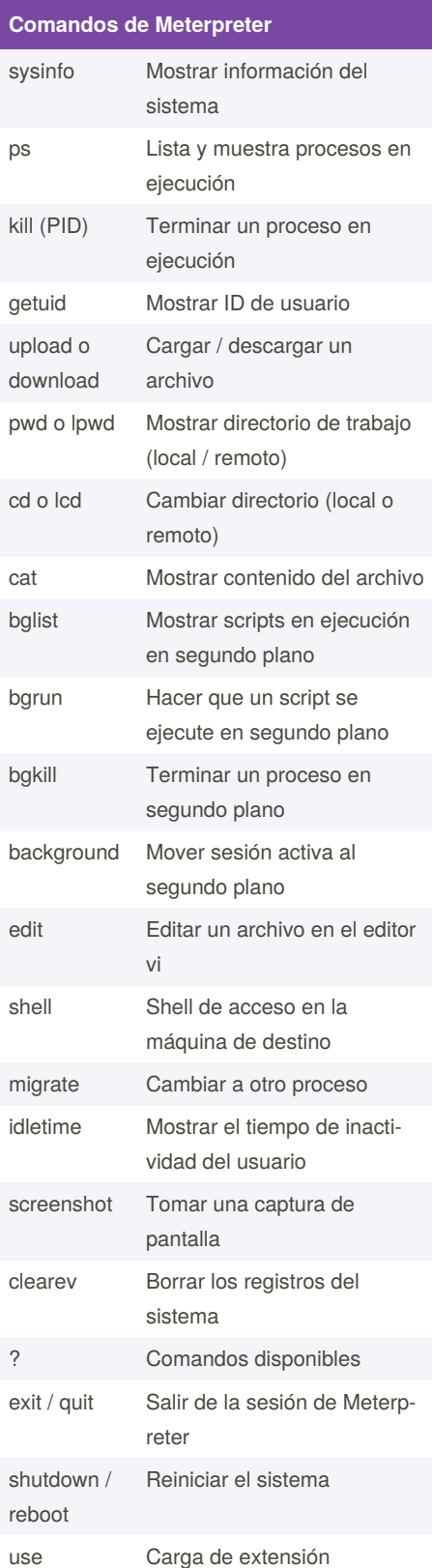

#### **Comandos de Meterpreter (cont)**

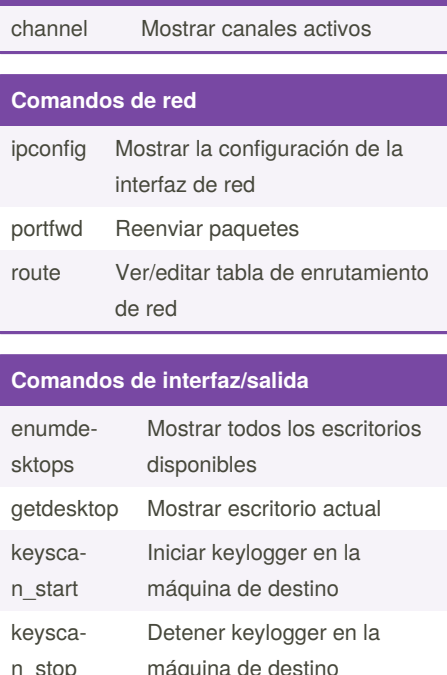

### n\_stop máquina de destino set\_desktop Configurar escritorio keysca‐ n\_dump Volcado de contenido del keylogger

## **Comandos de manejo de procesos** getpid Mostrar la ID del proceso

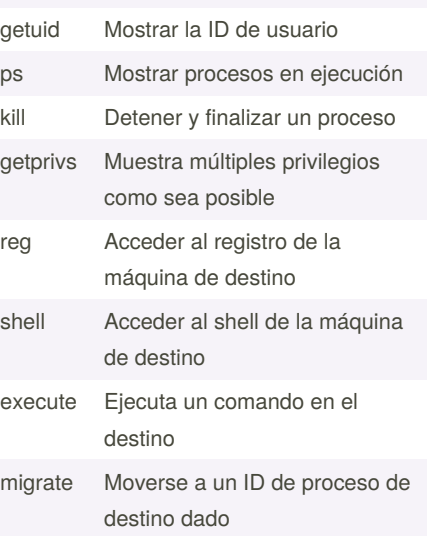

### **Opciones de comando msfvenom**

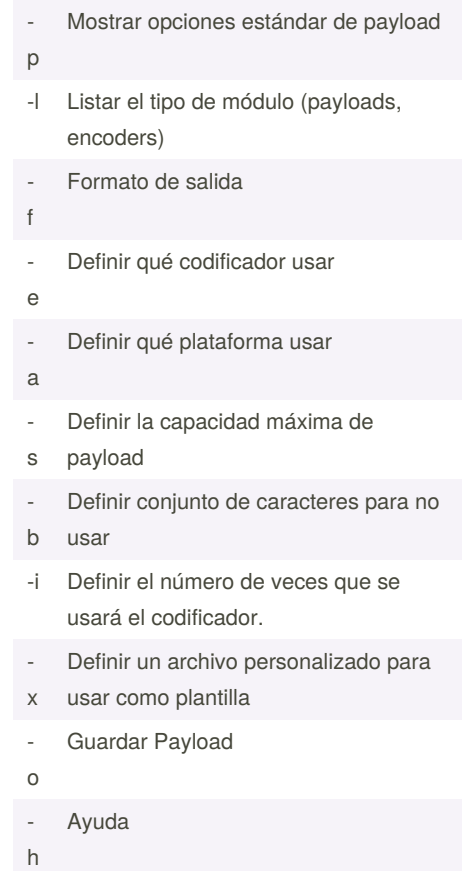

By **Alexynior** (alexismon) [cheatography.com/alexismon/](http://www.cheatography.com/alexismon/) [esgeeks.com](https://esgeeks.com)

Published 9th April, 2020. Last updated 9th April, 2020. Page 1 of 1.

Sponsored by **CrosswordCheats.com** Learn to solve cryptic crosswords! <http://crosswordcheats.com>